## REN\_BOUND\_BY\_E2F

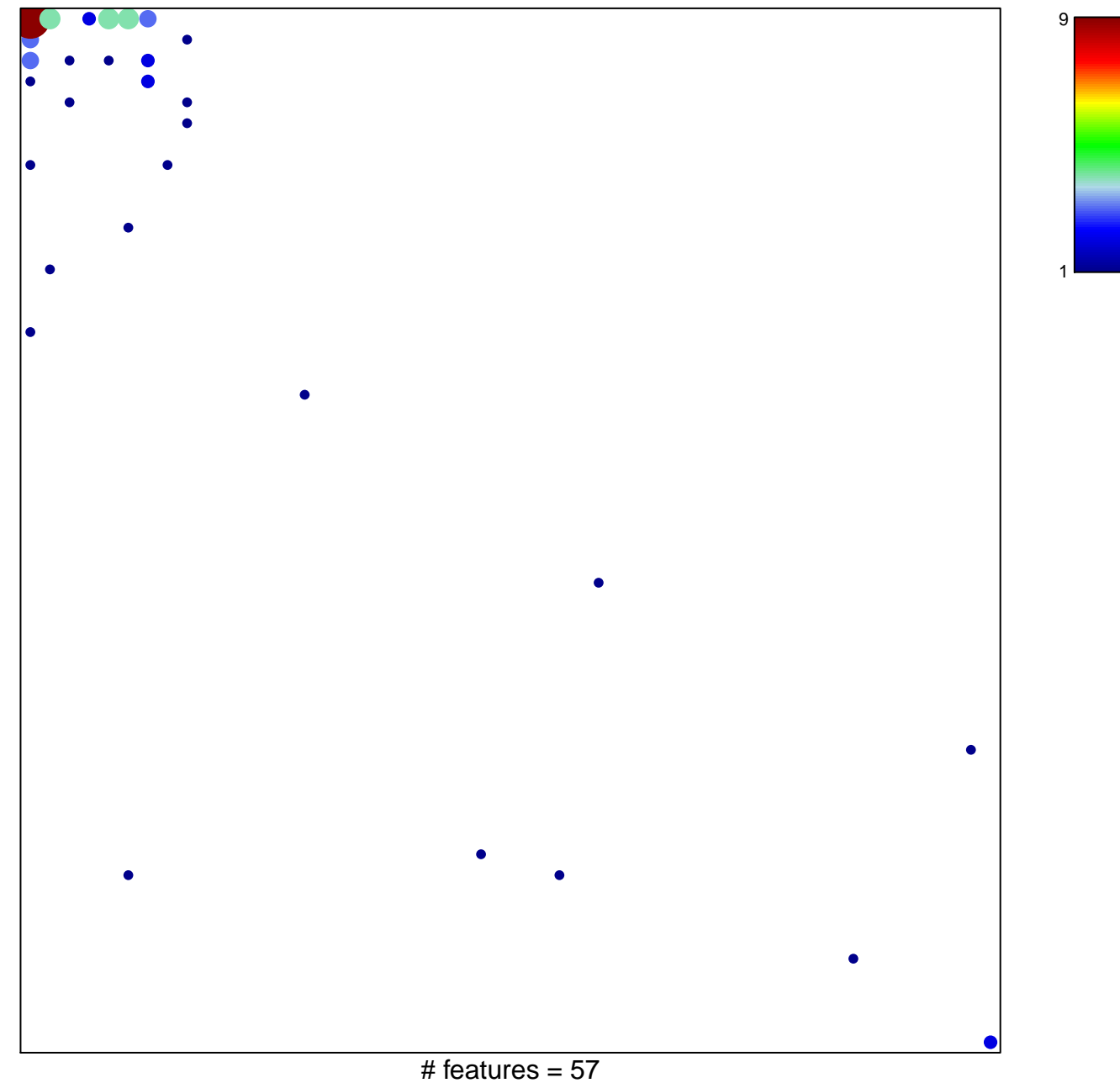

chi-square  $p = 0.53$ 

## **REN\_BOUND\_BY\_E2F**

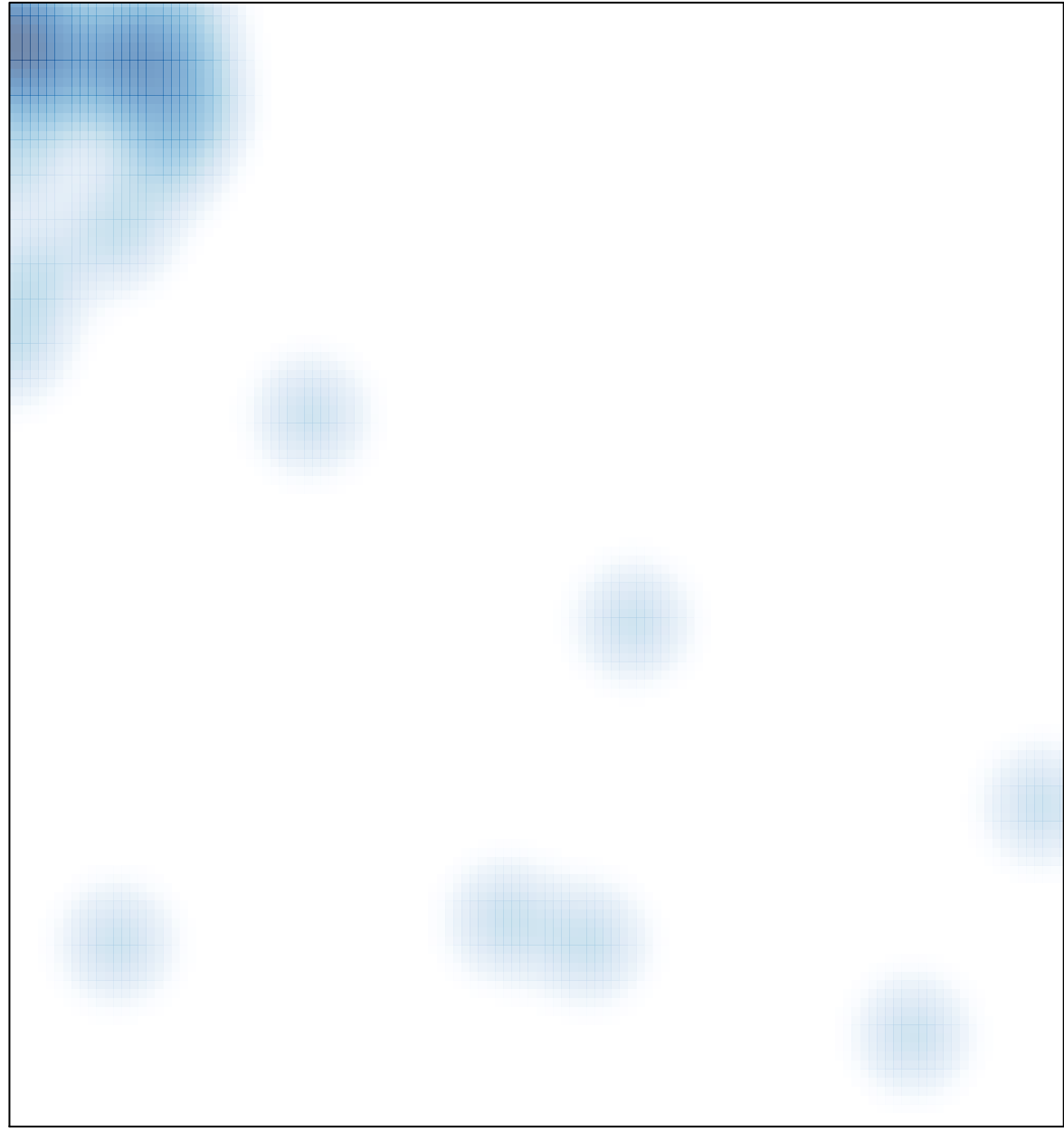

# features =  $57$ , max =  $9$